#### *Fonctionnement et performance des processeurs*

#### Eric Cariou

#### *Université de Pau et des Pays de l'Adour UFR Sciences Pau - Département Informatique*

Eric.Cariou@univ-pau.fr

#### *Plan*

- Fonctionnement des processeurs
	- Unités de calcul et de commande
	- **Registres**
	- Modes d'adressage mémoire
	- Bus internes
	- ◆ Architecture X bits
- Optimisation des performances
	- ◆ Pipeline
	- ◆ Prédiction de branchement
	- ◆ Jeux d'instructions
	- Architectures superscalaire, multi-core
- ◆ Exemple avec Athlon 64
- Conclusion sur évolution des performances

#### *Unités de calculs*

- ◆ Unités réalisant des calculs : 3 types
	- ◆ Calculs logiques et arithmétiques sur les entiers : ALU
	- ◆ Calculs sur les flottants : FPU
	- ◆ Calculs multimédia ou vectoriels
- ◆ UAL (ALU : Arithmetic and Logic Unit)
	- ◆ La plus importante, utilisée par tous les programmes
	- Calculs simples sur les entiers
	- Calculs logiques (comparaison, OR, NOT, ...)
- ◆ FPU (Floating Point Unit)
	- ◆ Calculs sur des flottants
	- Fonctions mathématiques avancées : sqrt, sin ...

### *Unités de calcul*

- Unité multimédia
	- ◆ Diffère selon le type et la marque : Intel MMX et SSE, AMD 3D Now ! ...
	- Fait principalement des calculs vectoriels
		- Exécution en parallèle d'une même instruction sur plusieurs données
- Un processeur peut intégrer plus d'une unité de chaque type
	- ◆ Exemple : AMD Athlon 64
		- ◆ 3 ALU et 3 FPU : calculs en parallèle possibles

#### *Unité de commande*

- Unité qui coordonne le fonctionnement des autres éléments
	- Dans le but d'exécuter une séquence d'instructions (le programme)
- ◆ Pour exécuter une instruction, 2 cycles se succèdent
	- Cycle de recherche de l'instruction
		- Lecture en mémoire de l'instruction à exécuter puis décodage de son contenu
	- Cycle d'exécution de l'instruction
		- Lecture en mémoire ou des registres pour envoyer les opérandes à l'unité de calcul ou d'accés en mémoire
		- 5 du potentiel résultat en mémoire ou dans un registreExécution du calcul ou de l'accès mémoire et enregistrement

### *Unité de commande*

- Constituée de plusieurs éléments
	- Compteur Ordinal (CO) : registre contenant l'adresse du mot mémoire stockant le code de la prochaine instruction
	- ◆ Registre d'Instruction (RI) : reçoit le code de la prochaine instruction à exécuter
	- ◆ Le décodeur : à partir du code de l'instruction, détermine l'opération à exécuter
	- L'horloge : pour synchroniser les éléments
	- ◆ Le séquenceur : coordonne le tout
- ◆ Utilise également pour l'accès en mémoire
	- ◆ Registre d'Adresse (RA) : registre contenant l'adresse du mot à accéder en mémoire
	- ◆ Registre Mémoire (RM) : registre contenant le mot lu ou à écrire en mémoire

# *Unité de commande : horloge*

#### ◆ Horloge

- ◆ Définit le cycle de base : cycle machine (clock cycle)
- Utilisée pour synchroniser chaque étape des cycles de recherche et d'exécution
- ◆ Temps exécution d'un cycle de recherche ou d'exécution
	- ◆ Prend un certain nombre de cycles de base
- ◆ Cycle CPU = temps d'exécution minimal d'une instruction (recherche + exécution)

# *Unité de commande : séquenceur*

#### ◆ Séquenceur

- Automate générant les signaux de commande contrôlant les différentes unités
- ◆ 2 façons de réaliser cette automate
	- Séquenceur câblé
	- ◆ Séquenceur micro-programmé (firmware)

#### ◆ Avantages

- ◆ Câblé : un peu plus rapide
- Micro-programmé : plus souple et plus simple à réaliser

# *Unité de commande : séquenceur*

- Séquenceur cablé
	- ◆ Circuit séquentiel réalisé « en dur » avec des portes de base
	- ◆ Pour chaque instruction exécutable
		- Un sous-circuit réalisant le contrôle des éléments pour réaliser l'opération
	- Un seul des sous-circuits est activé selon le code renvoyé par le décodeur
- Séquenceur micro-programmé
	- Une ROM contient des micro-programmes constitués de micro-instructions
	- Le séquenceur sait exécuter en séquence des micro-instructions
	- ◆ Nouvelle version du séquenceur = nouvelle ROM seulement, pas besoin de reconcevoir entièrement le circuit

### *Registres*

- Registre = mots mémoire internes au processeur
- ◆ Les registres de fonctionnement
	- ◆ Compteur Ordinal (CO), Registre Instruction (RI), ...
	- ◆ Accumulateur
		- Registres internes à l'UAL
		- Stockent les opérandes et le résultat d'un calcul
- ◆ Registres généraux
	- Registres accessibles par le programme
	- ◆ Servent à stocker
		- ◆ Des valeurs souvent utilisées
		- ◆ Des résultats intermédiaires
	- ◆ Sans avoir besoin de repasser par la mémoire
		- ◆ Gain de performance et de temps

# *Registres*

- ◆ Registres d'indice ou d'index (XR : indeX Registers)
	- Utilisés pour parcourir plus rapidement des tableaux
	- ◆ Jeu d'instruction particulier pour incrémenter et décrémenter leurs valeurs
	- ◆ Possibilité d'incrémentation ou décrémentation automatique de ces registres après leur utilisation
- ◆ Registres de pile (SP : Stack Pointer)
	- ◆ Pour simuler une pile dans la mémoire centrale

# *Registres*

◆ Registres d'état (PSW : Program Status Word)

- Ensemble de bits représentant chacun un état particulier (drapeau ou flag)
	- C : dépassement de capacité après un calcul de l'UAL
	- ◆ Z : résultat de l'opération est égal à 0

...

- ◆ Jeu d'instruction pour tester ces drapeaux
	- Exemple : fait une comparaison entre deux nombres puis fait un saut si  $Z = 0$  (si les 2 nombres sont identifiques)
	- ◆ Permet de faire des sauts dans la séquence d'instructions et d'implémenter des boucles ou des sauts conditionnels (if ... then ... else)

- ◆ Le processeur exécute des opérations
	- ◆ Avec des opérandes comme paramètres
- ◆ Plusieurs combinaisons possibles
	- $\triangle$  Exemple sur une opération d'addition : A = B + C
	- ◆ A, B et C étant des valeurs se trouvant en mémoire centrale
		- ◆ Peut-on y accéder directement ?
		- Doit-on les placer avant dans des registres généraux ?
		- Doit-on les placer dans l'accumulateur de l'UAL ?
	- Plusieurs modèles généraux d'accès mémoire
		- ◆ Notation : (m,n) avec
			- m : nombre maximum d'opérandes par opération (addition ...)
			- n : nombre d'opérandes accessibles directement en mémoire centrale pour une opération de calcul

#### ◆ Modèle mémoire-mémoire (3,3)

- ADD @A, @B, @C
- ◆ 3 opérandes, toutes accessibles directement en mémoire
- ◆ Modèle mémoire-accumulateur (1,1)
	- LOAD @B ADD @C STORE @A
	- ◆ L'instruction LOAD place le contenu lu dans le registre accumulateur de l'UAL
	- L'accumulateur contient ce résultat après le calcul, le STORE le place à l'adresse mémoire précisée
	- ◆ Fonctionnement des premiers CPU 8bits

#### ◆ Modèle mémoire-registre (2,1)

- $\triangle$  LOAD R1, @B ; R1 = contenu adr. B ADD R1,  $@C$  ;  $R1 = R1 + \text{content}$  adr. C STORE R1, @A ; place contenu R1 à adr. A
- $\blacklozenge$  Variante (2,0) possible avec ADD R1, R2
- ◆ Fonctionnement classique des processeurs 16 bits

#### $\blacklozenge$  Modèle pile  $(0,0)$

◆ Utilisation d'une pile pour stocker les opérandes et les résultats

#### PUSH @B PUSH @C ADD POP @A

- ◆ Modèle registre-registre (3,0)
	- ◆ Aucun accès direct en mémoire pour une opération de calcul
		- ◆ Tout passe par des registres
	- LOAD R1, @B LOAD R2, @C ADD R3, R1, R2 STORE R3, @A
	- ◆ Architecture typique des processeurs RISC
	- ◆ Architecture dominante actuellement
	- ◆ Appelé aussi modèle chargement-rangement

### *Bus internes au CPU*

#### ◆ Au coeur du CPU, utilisation de bus

- Pour envoi de données entre les éléments
	- Contrôleur mémoire, unités de calculs, registres ...
- ◆ Pour envoi d'adresse
	- ◆ Lecture/écriture en mémoire ou dans un registre ...
- Pour commander, coordonner les éléments
- ◆ Chemin de données
	- Unités gérant le traitement des données
		- ◆ Unités de calculs
		- $\triangle$  Registres de tout type
	- ◆ Pour modèle accès mémoire (3,0) on aura 3 bus de données dans ce chemin

#### *Bus internes au CPU*

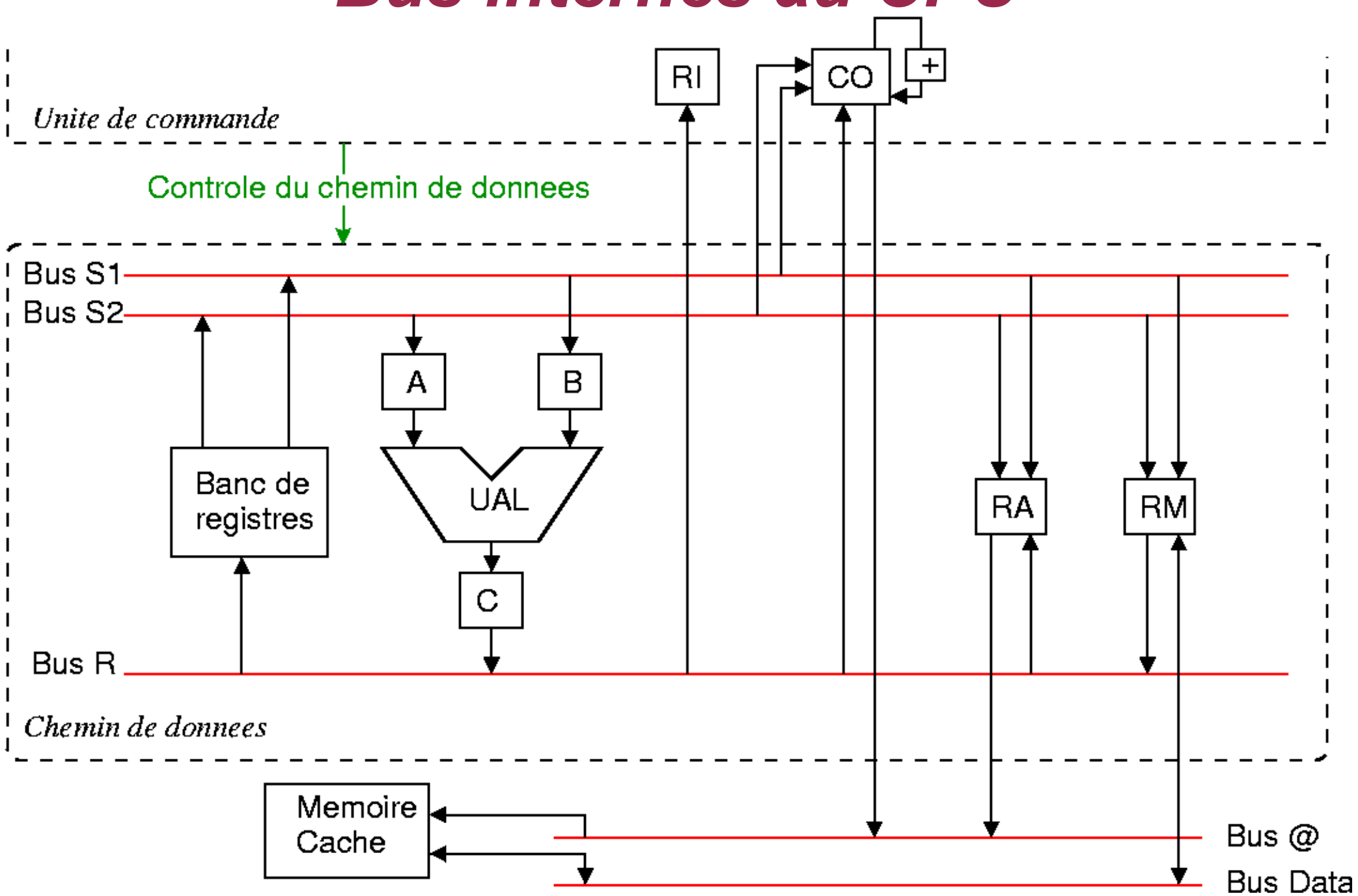

# *Bus internes au CPU*

- ◆ Figure transparent précédent
	- Fonctionnement très simplifié et schématique d'un CPU de type chargement-rangement
- ◆ Les bus
	- ◆ S1 et S2 : entrées de l'UAL
	- ◆ R : résultat, sortie de l'UAL
	- @ : bus d'adresse pour accès en mémoire centrale (via le cache)
	- Data : bus de données à écrire ou lues dans mémoire centrale
	- Manque le bus de commande entre tous les éléments
- Autres éléments
	- + : incrémentation automatique du CO pour pointer sur la prochaine instruction
	- ◆ A, B et C : registres internes de l'UAL

#### *Architecture X bits*

- ◆ Processeurs sont souvent différenciés selon leur architecture 16, 32 ou 64 bits
- ◆ Historiquement : taille des registres (8, 16 bits...)
	- Mais dans processeurs récents : registres de toute taille (16, 32, 64, 80 ou 128 bits)
		- ◆ Selon que l'on manipule des entiers, des adresses, des flottants, des vecteurs ...
- ◆ Norme de fait de nos jours
	- ◆ Taille des registres généraux
		- ◆ Un processeur 64 bits a des registres généraux de 64 bits

#### *Architecture X bits*

#### ◆ Conséquences

- Unités de calcul entier doivent gérer des nombres de même taille que les registres généraux
- ◆ Bus internes doivent avoir aussi cette même taille
- ◆ Registre général peut contenir une adresse mémoire
	- ◆ Définit alors aussi la taille maximale de mémoire adressable par le processeur
		- $\triangleleft$  32 bits :  $2^{32}$  octets = 4 Go 64 bits :  $2^{64}$  octets = 18 Millions de To
		- ◆ En pratique : codage d'adresses sur moins de bits
			- $\triangleleft$  AMD Athlon 64 : 48 bits = 256 To théorique mais 1 To en pratique

#### *Optimisation et augmentation des performances des processeurs*

# *Augmentation des performances*

- ◆ Recherche permanente de l'augmentation des performances des CPU
	- Évolution des architectures
- ◆ Points principaux de cette évolution
	- ◆ Fréquence de fonctionnement
	- Mémoire cache
	- ◆ Parallélisation et optimisation des séquences d'instructions
		- ◆ Pipeline
		- Architectures superscalaires et multi-core
	- ◆ Jeu d'instructions
- ◆ Chaque point influence en bien ou en mal un autre
	- ◆ Recherche du meilleur compromis

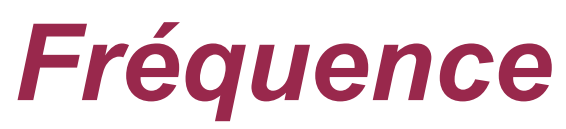

#### Temps d'exécution d'une instruction

- ◆ Cycle CPU
- ◆ Idée : diminuer ce cycle
	- ◆ Augmentation de la fréquence de fonctionnement

#### ◆ Avantages

- Plus d'instructions exécutées en moins de temps
- ◆ Problèmes tchnologiques et physiques
	- ◆ Dégagement de chaleur
		- Nécessite un refroidissement du processeur mais qui a ses limites

# *Fréquence*

#### ◆ Problèmes (suite)

#### ◆ Temps de propagation

- ◆ Les signaux électriques mettent un certain temps à traverser les éléments du processeur ou à circuler sur un conducteur
- Certaines opérations effectuées par le processeur ne sont plus réalisables en un temps trop court
	- Limite la possibilité de monter en fréquence
- ◆ Solutions
	- ◆ Diminuer la finesse de gravure des transistors
		- Conducteurs plus courts, propagation plus rapide
		- ◆ Diminue le dégagement de chaleur
	- ◆ Chercher d'autres technologies de réalisation de transistors et des conducteurs

### *Fréquence*

#### ◆ Problèmes (suite)

- Architecture, fonctionnement interne influence également la montée en fréquence
- ◆ En général, pour une génération/architecture de processeur, on a une plage de fréquences utilisables
- ◆ Exemple avec CPU Intel : passage du P3 au P4
	- $\bullet$  Intel P3 : de 450 Mhz à 1.3 Ghz
	- $\bullet$  Intel P4 : de 1.5 Ghz à 3.8 Ghz
		- Avec modification intermédiaire de l'architecture du P4
	- Changement important d'architecture pour monter en fréquence
- ◆ Aujourd'hui, on atteint des limites à la montée en fréquence
	- Intel pensait arriver à 10 Ghz avec le P4 : pas réussi
	- ◆ Processeurs les plus rapides : pas plus que 4 à 5 Ghz 26

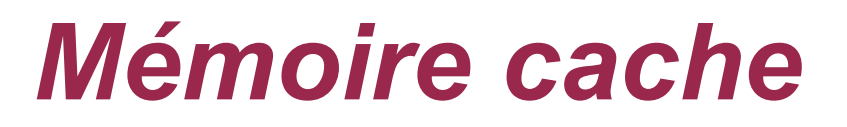

- Processeur a besoin d'un débit soutenu en lecture d'instructions et de données
	- ◆ Pour ne pas devoir attendre sans rien faire
- Utilisation de mémoire cache
	- Mémoire intermédiaire très rapide entre la mémoire centrale et le processeur
		- Avec algorithmes pour « deviner » et mettre dans le cache les données/instructions avant que le CPU en ait besoin
	- ◆ Recherche bon compromis entre tailles, types de caches, niveaux de cache, technique d'accès au cache ... pour optimiser les performances du cache
- *Voir le cours sur les mémoires*

- ◆ Principe du pipeline par l'exemple
- ◆ Restaurant Universitaire
	- ◆ On passe, dans l'ordre devant 4 éléments
		- ◆ Un présentoir pour les entrées
		- Un présentoir pour les desserts
		- Un présentoir pour les plats de résistance
		- Une caisse

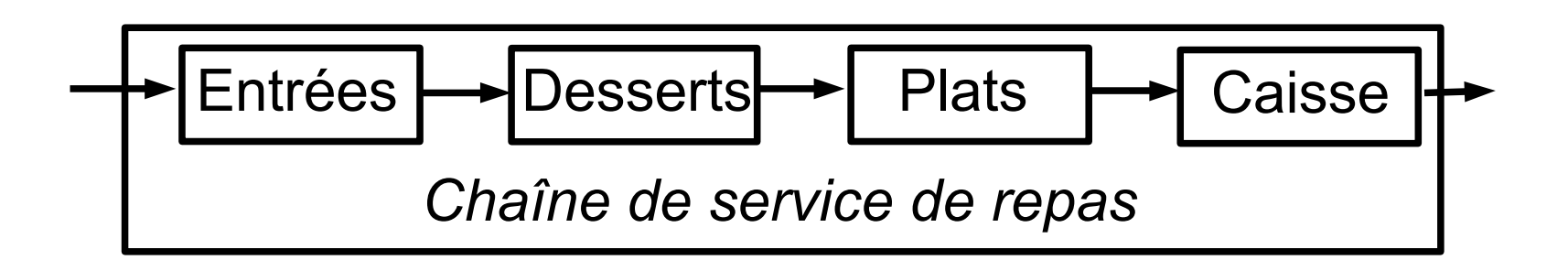

#### ◆ 2 modes d'utilisation pour se servir un repas

- ◆ Une seule personne à la fois dans toute la chaîne de service
	- ◆ Quand elle a passé toute la chaîne et est sortie, une autre personne entre se servir
- Plusieurs personnes à la fois, en décalé
	- ◆ Une personne à chaque présentoir/élément
	- Une personne passe à l'élément suivant quand il est libre et qu'elle en a fini avec son élément courant

*Pers. 1* Pers. *Pers.* 

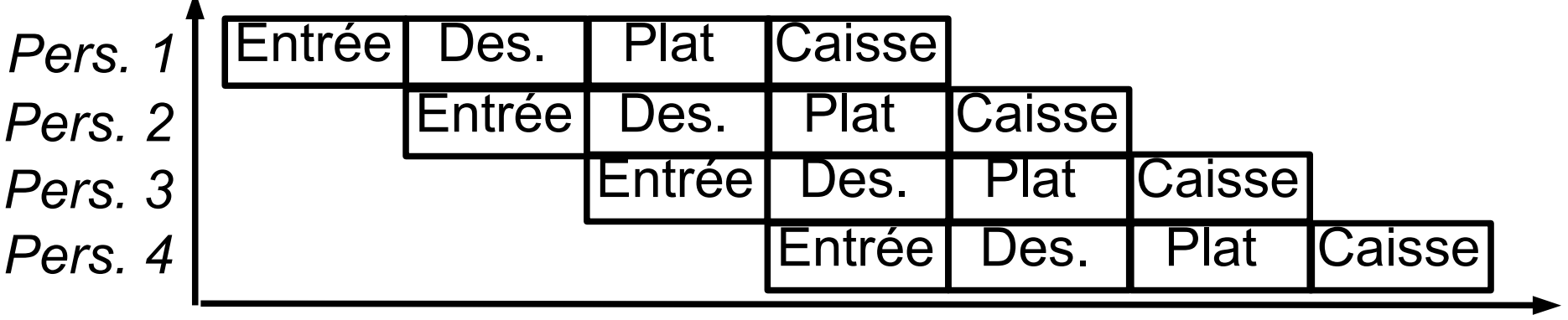

#### ◆ Intérêts du deuxième mode

- ◆ Plusieurs personnes se servent en même temps
- ◆ Gain de temps : plus de personnes passent pendant une même durée
- ◆ Meilleure gestion des éléments : toujours utilisés
- ◆ Inconvénients du deuxième mode
	- ◆ Plus difficile de faire « demi-tour » dans la chaîne d'éléments
	- Nécessite des synchronisations supplémentaires et des éléments dont le parcours prend un temps proche pour une bonne optimisation

- ◆ Dans un processeur, utilisation d'un pipeline pour exécution d'une opération
- ◆ Une opération comporte plusieurs sous-opérations
	- Pipeline pour exécution de ces sous-opérations
	- ◆ Une sous-opération utilise une sous-unité du processeur qui n'est pas utilisée par d'autres sous-opérations (si possible...)
- Exemple de pipeline simple (fictif mais proche des premiers pipelines développés)
	- ◆ LE : Lecture de l'instruction en mémoire
	- ◆ DE : Décodage de l'instruction
	- CH : Chargement des registres sources dans l'unité de calcul
	- ◆ EX : Exécution du calcul
	- ENR : Enregistrement du résultat dans le registre destination

# *Pipeline fictif – détail des étapes*

- En reprenant le chemin de donnée précédent, en modèle chargement-rangement (aucun accès direct en mémoire pour les opérations de calcul)
	- ◆ LE : lecture instruction
		- Accès en mémoire pour lire le mot mémoire placé à l'adresse contenue dans CO et correspondant à la prochaine instruction
		- ◆ Résultat placé dans RM
	- ◆ **DE** : décodage instruction
		- ◆ Copie de RM dans RI puis décodage de l'opération
	- ◆ CH : chargement des registres
		- ◆ Pour un calcul
			- Chargement des registres A et B à partir des registres du banc
		- ◆ Pour un accès en mémoire
			- Chargement de RA à partir d'un registre du banc
			- Dans le cas d'une écriture en mémoire, chargement en plus de RM à partir d'un registre du banc

### *Pipeline fictif – détail des étapes*

- ◆ EX : exécution de l'instruction
	- ◆ Pour un calcul
		- ◆ UAL effectue le calcul
		- ◆ Résultat disponible dans C
	- ◆ Pour un accès en mémoire
		- ◆ Accès à la mémoire via les bus mémoire, RA et/ou RM
		- Si opération de lecture, RM contient le mot lu à l'adresse contenue dans RA
- ENR : enregistrement du résultat
	- ◆ Pour un calcul
		- ◆ Copie du registre C de l'UAL dans le registre destination du banc
	- ◆ Pour un accès en mémoire
		- ◆ Ecriture : rien à faire
		- Lecture : copie de RM dans le registre destination du banc

 Exécutions décalées de plusieurs instructions en même temps

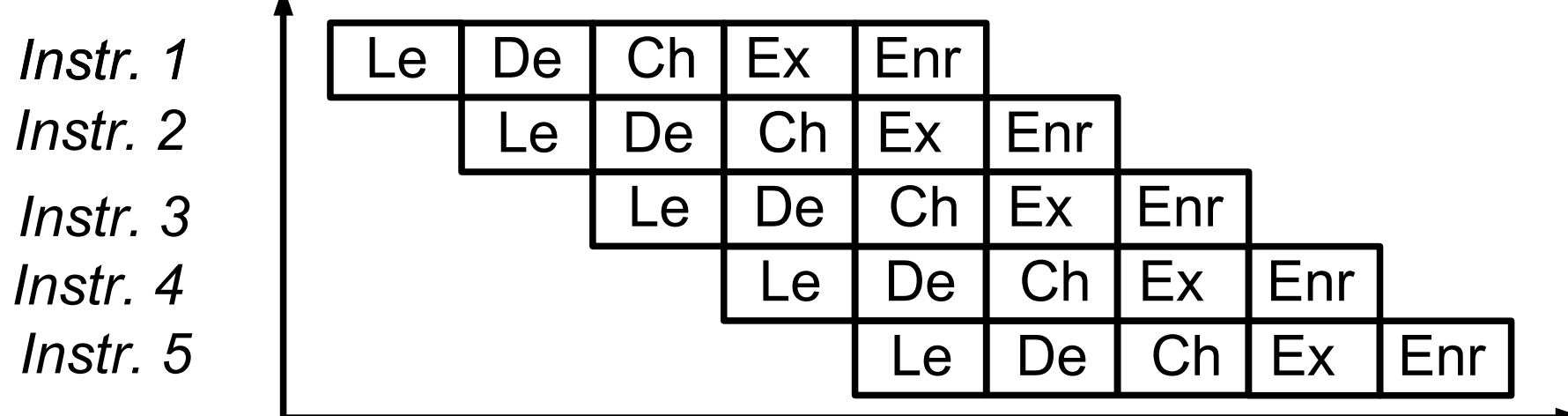

◆ Gain important en utilisant le pipeline

- ◆ Sans : exécution séquentielle de 2 instructions en 10 cycles
- Avec : exécution parallèle de 5 instructions en 9 cycles
- Gain théorique car nombreux problèmes en pratique
- ◆ Pour optimisation : temps de passage dans chaque étape identique (ou très proche)

### *Pipeline – profondeur*

- ◆ En pratique actuellement : autour de 15 étages
- Exemples de profondeur de pipeline (nombre d'étages)
	- ◆ Processeurs Intel
		- $\bullet$  i3, i5, i7 : 14
		- Core 2 Duo et Mobile : 14 et 12
		- ◆ P4 Prescott : 31
		- ◆ P4 (avant architecture Prescott) : 20
		- $\bullet$  Intel P3 : 10
	- ◆ Processeurs AMD
		- $\triangle$  K10 : 16
		- $\blacklozenge$  Athlon 64 : 12
		- ◆ AMD Athlon XP : 10
	- ◆ Processeurs de type RISC
		- ◆ Sun UltraSparc IV : 14
		- IBM Power PC 970 : 16

### *Pipeline – profondeur*

- ◆ Intérêts d'avoir un pipeline plus profond
	- ◆ Plus d'instructions en cours d'exécution simultanée
	- ◆ Permet une montée en fréquence du processeur
- Limite de la montée en fréquence
	- ◆ Temps de propagation des signaux
		- A travers une unité et entre les unités du CPU
	- $\triangle$  Plus d'unités plus petites = temps de propagation plus courts entre les unités
		- On peut raccourcir le temps de réalisation d'un cycle
		- Et donc augmenter la fréquence du processeur
- Mais un pipeline profond pose plus de problèmes qu'un pipeline court
	- Avec les aléas de contrôles principalement
### *Pipeline – aléas*

### ◆ Aléas

- ◆ Problèmes rencontrés lors de l'exécution d'instructions par le pipeline
- ◆ 3 familles d'aléas
	- ◆ Aléas structurels
		- ◆ Des sous-unités du CPU doivent être utilisées simultanément par plusieurs étages du pipeline
	- ◆ Aléa de données
		- Une instruction de calcul en cours d'exécution dépend d'une valeur non encore calculée
	- ◆ Aléas de contrôle
		- L'instruction suivante dépend du résultat d'une instruction pas encore connu (test)

### *Pipeline – aléas structurels*

- Exemple d'aléa structurel, pour notre pipeline simple
	- ◆ Accès à la mémoire dans les étapes
		- ◆ LE : lecture de l'instruction suivante en mémoire
		- EX dans le cas d'une opération de lecture/écriture en mémoire
	- Utilise une même sous-unité (accès mémoire) du processeur
- ◆ Solutions
	- Attendre pour une instruction que l'unité soit disponible
		- ◆ Peu efficace
	- Dupliquer dans le processeur ces sous-unités
		- ◆ Accès mémoire : intérêt de découper le cache L1 en deux parties
			- Partie « données » avec accès via RM et RA
			- Partie « instructions » avec accès via CO et RI
		- ◆ Peut alors faire un EX d'accès mémoire et un LE en même temps : 2 accès mémoires en parallèle sur les 2 parties différentes du cache L1
		- 38 De plus le cache d'instructions est en lecture seule car les instructions ne sont pas modifiées en mémoire : plus simple et plus rapide car pas besoin de gérer la cohérence cache / mémoire centrale

### *Pipeline – aléas structurels* ◆ Aléa structurel

*EX* de instr. 2 et *LE* de instr. 5 : accès à la mémoire

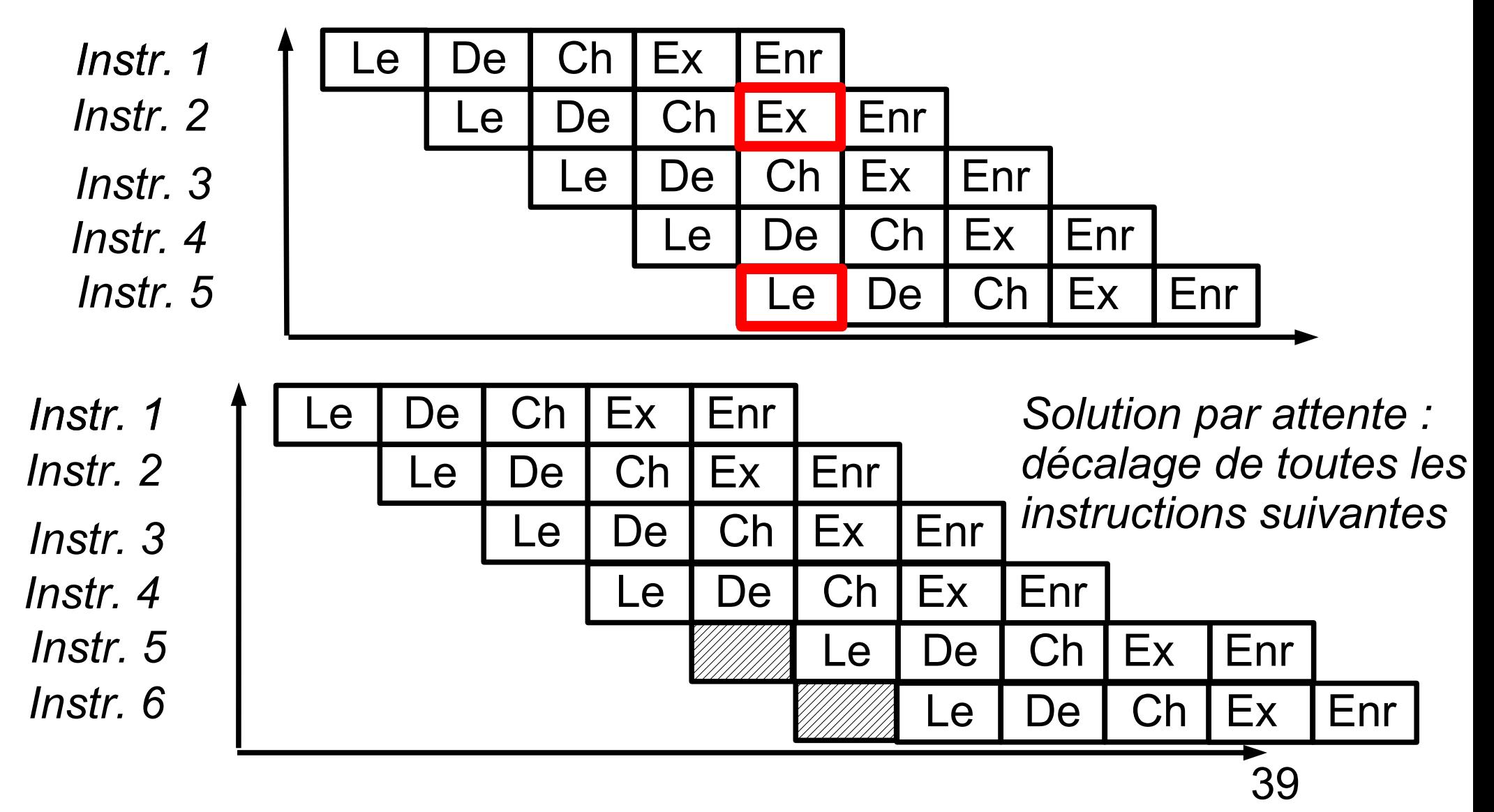

#### Aléa de données

 $\blacktriangleright$  R1 = 10 + R2

 $R3 = R1 \times 20$  (R1, R2 et R3 sont des registres)

#### ◆ Problème

◆ Le calcul de R3 ne peut se faire que quand R1 est connu

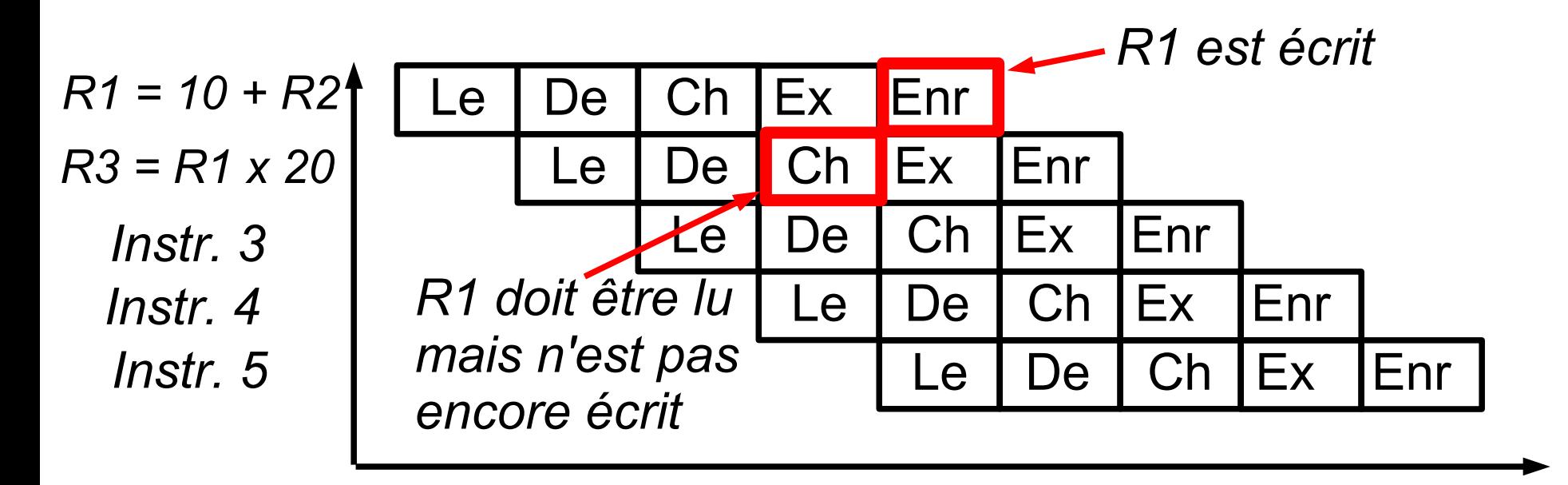

- Aléa de données : solutions
	- ◆ Arrêter l'exécution du calcul de R3 tant que R1 n'est pas connu : peu efficace
	- Changer l'ordre d'exécution des opérations pour éviter ou réduire le problème
	- ◆ Court-circuiter au plus tôt le pipeline quand la valeur de R1 est connue
		- Le résultat du dernier calcul est dans le registre C de l'UAL
		- ◆ On peut le réinjecter au cycle suivant dans le registre A ou B de l'UAL

### Aléa de données

◆ Suspension du pipeline

*R1 = 10 + R2 R3 = R1 x 20*

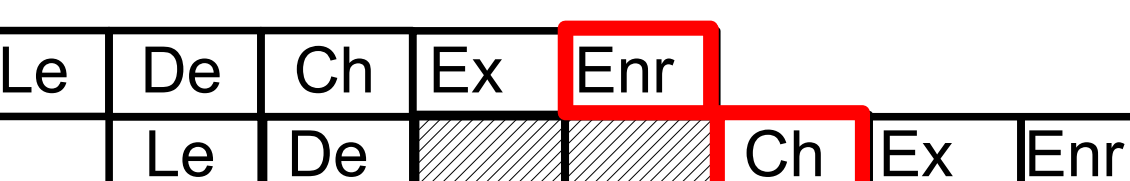

◆ La deuxième instruction est suspendue tant que R1 n'est pas écrit

#### ◆ Court-circuit du pipeline

◆ Après l'étape *EX* de la première instruction, on connaît la valeur de R1 : on la réinjecte directement dans l'UAL sans attendre son écriture au niveau du banc de registre

$$
R1 = 10 + R2
$$
  

$$
R3 = R1 \times 20
$$
  
Le De WWWCh Ex Enr

## *Pipeline – nouveau chemin de données*

 Nouveau chemin de données avec court-circuit du pipeline et accès mémoire via 2 parties du cache

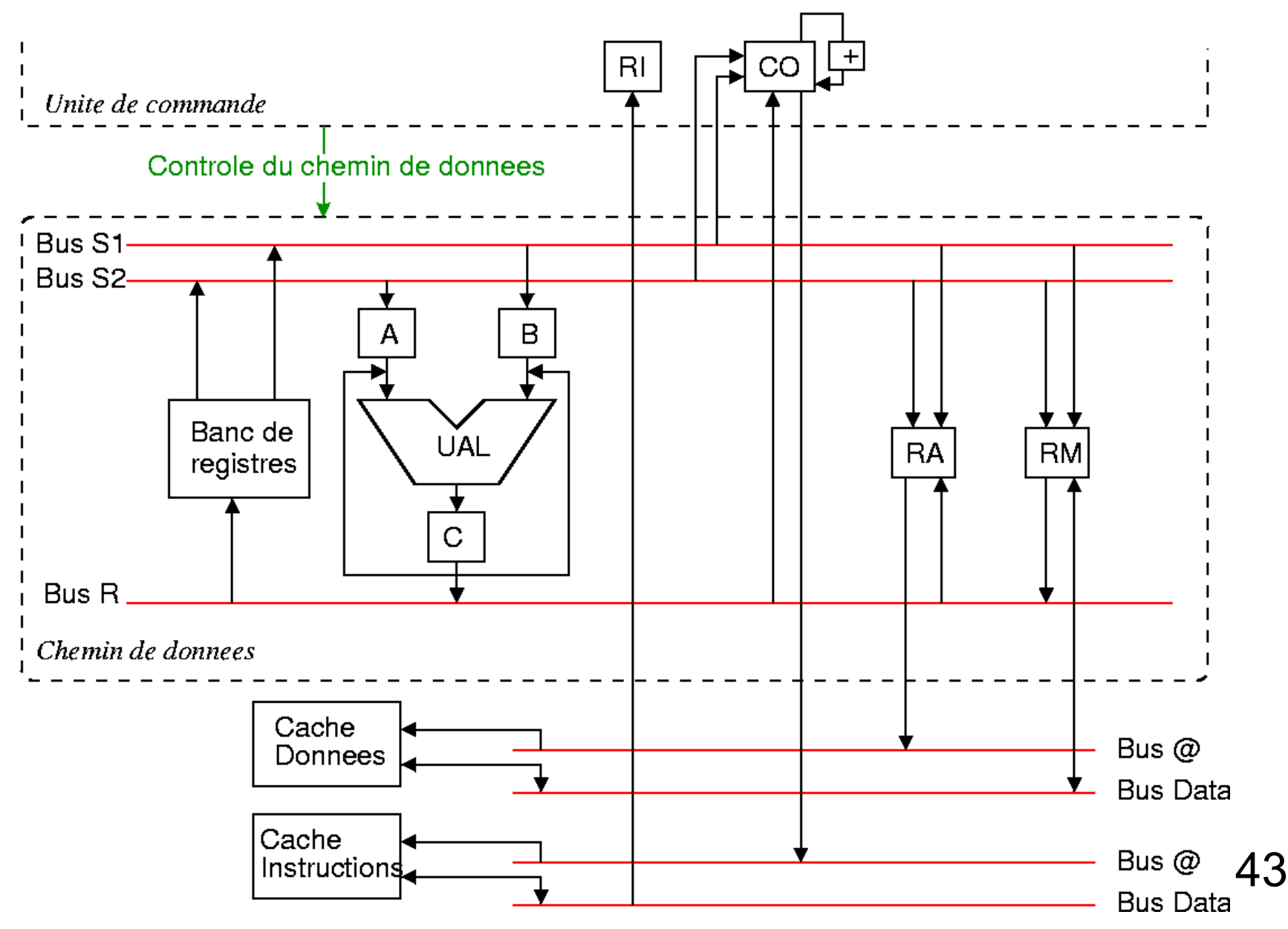

Aléa de données : cas avec réordonnancement

- $\triangle$  R1 = 10 + R2
	- $R3 = R1 \times 20$
	- $R4 = 2 \times R5$
	- $R6 = 10 + R5$
	- Dépendance de données entre les 2 premières instructions : aléa de données dans le pipeline
- ◆ Réordonnancement pour éviter cet aléa
	- ◆ On place les 2 autres instructions entre ces 2 instructions

$$
\bullet \ \mathbf{R1} = 10 + \mathbf{R2}
$$

- $R4 = 2 \times R5$
- $R6 = 10 + R5$
- $R3 = R1 \times 20$

Aléa de données : réordonnancement

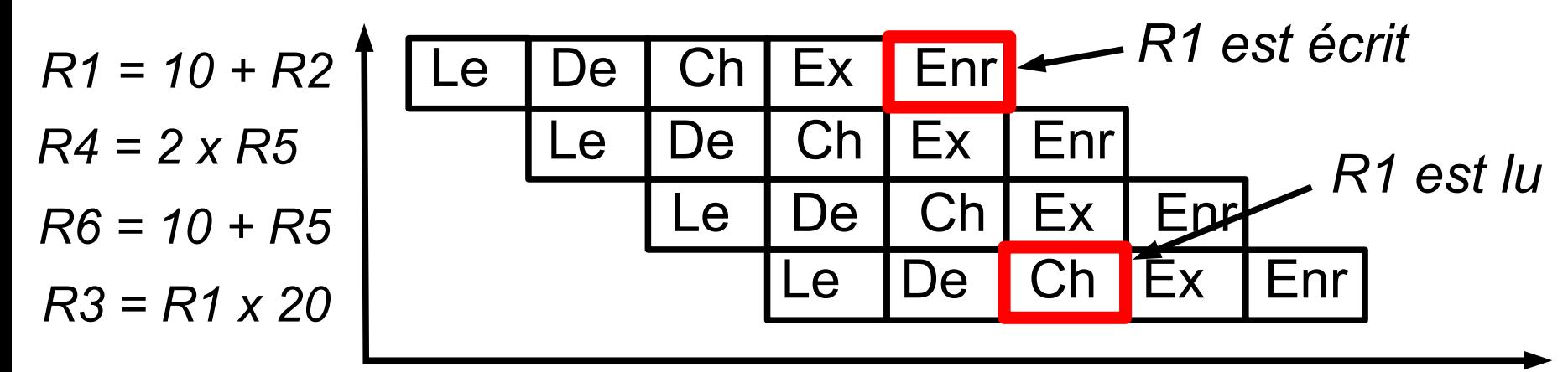

- Grâce à ce réordonnancement : pipeline non suspendu pour aucune des 4 instructions
- ◆ Utilisation optimale du pipeline
- ◆ 2 types de réordonnancement
	- ◆ Logiciel : fait par le compilateur
	- 45 ◆ Matériel : fait par le processeur en interne

## *Pipeline – aléas de contrôle*

### Aléas de contrôle

- $\triangle$  if (R1 > 30) then  $R3 = 10 + R1$ else  $R3 = 20 + R1$
- ◆ Fonctionnement du saut conditionnel
	- En fonction du résultat du test, le contenu de CO est modifié avec l'adresse de la prochaine instruction
	- ◆ Phase EX : exécution de la comparaison par l'UAL
	- ◆ Phase ENR : écriture de CO en fonction du résultat du test

#### ◆ Problème

◆ Doit connaître la valeur du test de valeur de R1 pour savoir quelle est l'instruction suivante à exécuter

# *Pipeline – aléas de contrôle*

- Aléas de contrôle (suite)
	- ◆ Solutions
		- ◆ Attendre que le bon CO soit connu : peu efficace
		- Réordonnancer le code : pas toujours suffisant et possible
		- ◆ Prédire quelle sera la valeur de R1 et commencer le calcul suivant selon cette prédiction
	- ◆ Solution avec attente

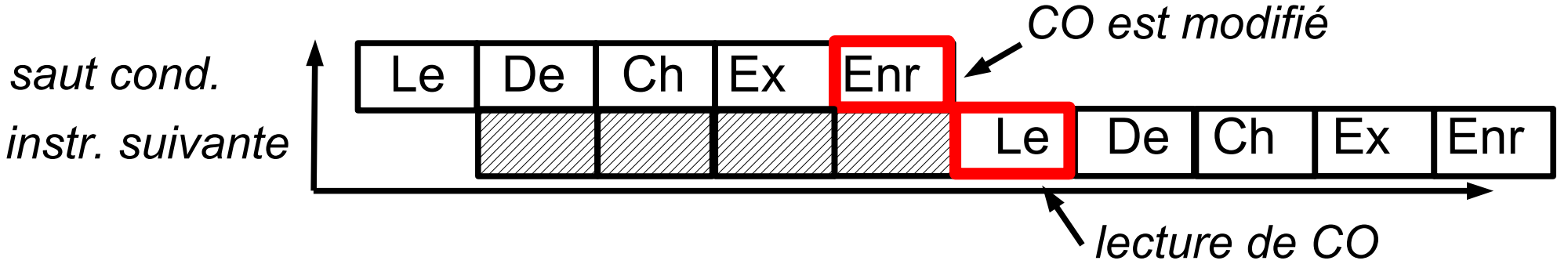

◆ Doit attendre le ENR précédent avant de faire le LE : on passe en exécution purement séquentielle !

- ◆ Aléas de contrôle : prédictions de branchement pour en limiter les conséquences
	- ◆ Indispensable pour efficacité du pipeline
	- ◆ A l'aide de tables statistiques dynamiques
		- ◆ Prédit le résultat d'un test
		- On commence ensuite l'instruction suivante prédite
	- ◆ Problème si prédiction erronée
		- On a commencé des calculs inutiles
		- ◆ Vidage du pipeline pour reprendre dans un état correct
			- ◆ Trés couteux en temps
			- Très pénalisant pour des pipelines profonds

- ◆ Principes de la prédiction
	- Mémoriser les adresses des branches du programme et regarder celles qui sont souvent atteintes
	- ◆ Exemple
		- $1 \tR0 = R2 3$ 
			- 2 if R1 = 0 jump suite
			- $3 \t R3 = 2 \times R1$

$$
4 \t R4 = R3 + R1
$$
  
suite:

- $5 \t R3 = 0$
- ◆ Deux branches : adresses 3 et 5
- ◆ Prédiction : lors du saut conditionnel à l'adresse 2, on prendra la branche la plus souvent atteinte

- ◆ Deux éléments pour fonctionnement
	- ◆ Tampon des branches cibles (BTB : Branch Target Buffer)
		- Contient les adresses des branches du programme
	- ◆ Table de l'historique des branchements (BHT : Branch History Table)
		- Mémoriser l'historique des choix de branchements faits précédemment pour faire des prédictions
		- ◆ Fonctionnement dépend de l'algorithme utilisé
		- ◆ Exemple basique : 2 bits associés à chaque branche
			- ◆ 00 : branchement jamais pris jusqu'à présent
			- 01 : branchement parfois pris jusqu'à présent
			- ◆ 10 : branchement souvent pris jusqu'à présent
			- 11 : branchement toujours pris jusqu'à présent

Mise à jour des BTB et BHT pendant l'exécution du programme

- ◆ Pour plus d'efficacité des prédictions
	- Augmenter la taille du BTB et du BTH
		- ◆ Pour pouvoir gérer plus de branches (BTB)
			- Si BTB trop petit, il ne stocke pas toutes les branches : pas de prédictions possibles pour toutes les branches
		- ◆ Pour avoir un historique plus long et précis (BHT)
		- ◆ Pb : temps d'accès plus long car tables plus grandes
	- Augmenter la qualité de la prédiction avec des algorithmes plus efficaces
		- ◆ Pb : prend un temps plus long qu'avec des algorithmes plus simples
	- ◆ Dans les 2 cas : augmentation du temps de la prédiction
		- Contraire au besoin de connaître au plus tôt la prédiction
		- Limite la montée en fréquence du processeur
- Efficacité des prédictions

En moyenne, autour de 90% des prédictions sont correctes

## *Pipeline – conclusion*

- ◆ Influence de la profondeur du pipeline
	- Avantage d'un pipeline long
		- ◆ Plus d'instructions en exécution parallèle
		- Montée en fréquence du processeur facilitée
		- ◆ Donc gain en nombre d'instructions exécutées en un temps donné
	- $\triangle$  Inconvénient d'un pipeline long
		- Une erreur de prédiction est plus coûteuse
			- Plus d'opérations en cours d'exécution à annuler
	- ◆ Solution globale
		- Trouver le bon compromis entre gain d'un coté et perte de l'autre
		- Améliorer les algorithmes et unités de prédiction de branchement

### *Parallélisation*

- Généralisation de la parallélisation d'exécution d'instructions
	- ◆ On a vu le système du pipeline : plusieurs instructions simultanées en exécution décalée
- Approches complémentaires
	- Ajouter des unités (approche superscalaire)
		- Unités de calculs, de commandes ou même pipeline complet
			- Exemple de l'AMD Athlon 64 : 3 UAL, 3 FPU et 3 unités de décodage d'instructions
		- Permettre l'exécution complète ou partielle de plusieurs séquences instructions en parallèle : multi-thread
			- Jusqu'à 8 threads en même temps (IBM Power8, SPARC M7)
	- Mettre plusieurs processeurs sur la même puce
		- ◆ Approche « multi-core »

# *Parallélisation*

- Intérêts de l'ajout d'unités
	- ◆ Peut faire plusieurs calculs/traitements en même temps
- ◆ Problèmes de l'ajout d'unité
	- Nécessite plus de synchronisation entre unités
		- $\triangle$  Prend du temps
	- ◆ Pas toujours pleine utilisation de toutes les unités
		- ◆ Exemple : on n'a pas forcément des séries de X additions en permanence même après réordonnancement
	- Coût important en terme de transistors et de place
		- Allongement des distances : temps de propagation
		- ◆ Coût de fabrication plus important
	- ◆ Au final : rarement plus de 2 ou 3 unités d'un type

# *Parallélisation : calcul vectoriel*

- ◆ Autre technique
	- Unités de calcul vectoriel
	- Effectuer un même calcul avec plusieurs valeurs en parallèle (vecteur de 4, 2 ou 1 valeurs)
		- ◆ Parallélisme SIMD : Single Instruction, Multiple Data

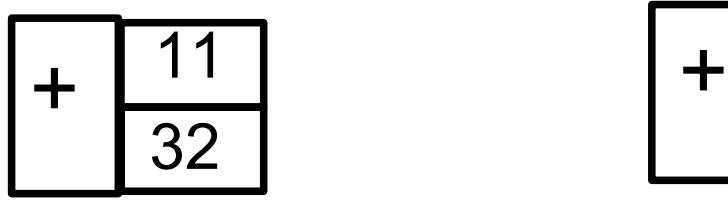

*Addition standard*

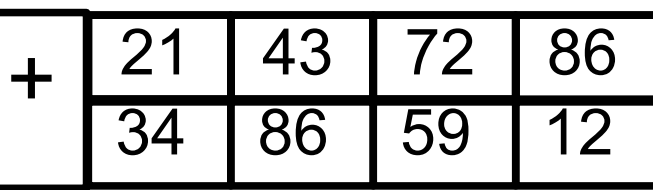

*Addition vectorielle à 4 valeurs*

### ◆ Avantages

- Généralement plus simple et moins lourd de paralléliser
	- En ayant une unité vectorielle avec vecteurs de taille X
	- Que X unités complètes standard non vectorielles

### *Parallélisation : multi-core*

#### ◆ Approche multi-core

- Mettre plusieurs coeurs de processeurs sur la même puce (le même « die »)
	- Jusqu'à 32 avec le SPARC M7
	- ◆ Mais plus couramment entre 4 et 8

#### Utilité : faire du multi-processeur mais avec un seul

- ◆ Possibilité de multi-processeur sur des cartes mères ayant un seul support physique de processeur
- Au niveau logiciel, permet l'exécution de threads en parallèle
	- ◆ Plusieurs applications en parallèle
	- Plusieurs threads d'une même application

## *Parallélisation : multi-core*

- ◆ Premières approches du multi-core
	- ◆ Intel Pentium D / XE : approche « basique »
		- Deux processeurs entièrement dupliqués sur la même puce, avec chacun embarquant
			- Unités de commande
			- ◆ Unités de calculs
			- ◆ Mémoire cache (niveaux L1 et L2)
		- Chaque core communique directement et uniquement avec le chipset via le FSB
			- Pb de performances pour communication entre 2 cores car on passe par le chipset
			- Occupation inutile du FSB avec les communications entre les cores

## *Parallélisation : dual-core*

### ◆ Approche AMD Athlon 64 X2

- ◆ 2 cores entièrement dupliqués également mais avec
	- Un bus de communication interne au CPU très rapide entre les 2 cores
	- Améliore les performances de communication entre les 2 cores
- ◆ Approche Intel Core 2 Duo
	- ◆ Duplication des 2 cores mais avec un cache L2 commun
	- ◆ Meilleure performance pour communication entre 2 cores
		- On passe par le cache directement sans passer par un bus dédié ou le FSB
	- Généralisation aujourd'hui du cache commun
		- $\blacklozenge$  Mais au niveau L3
		- Chaque core embarque son L1 et L2

### *Parallélisation : dual-core*

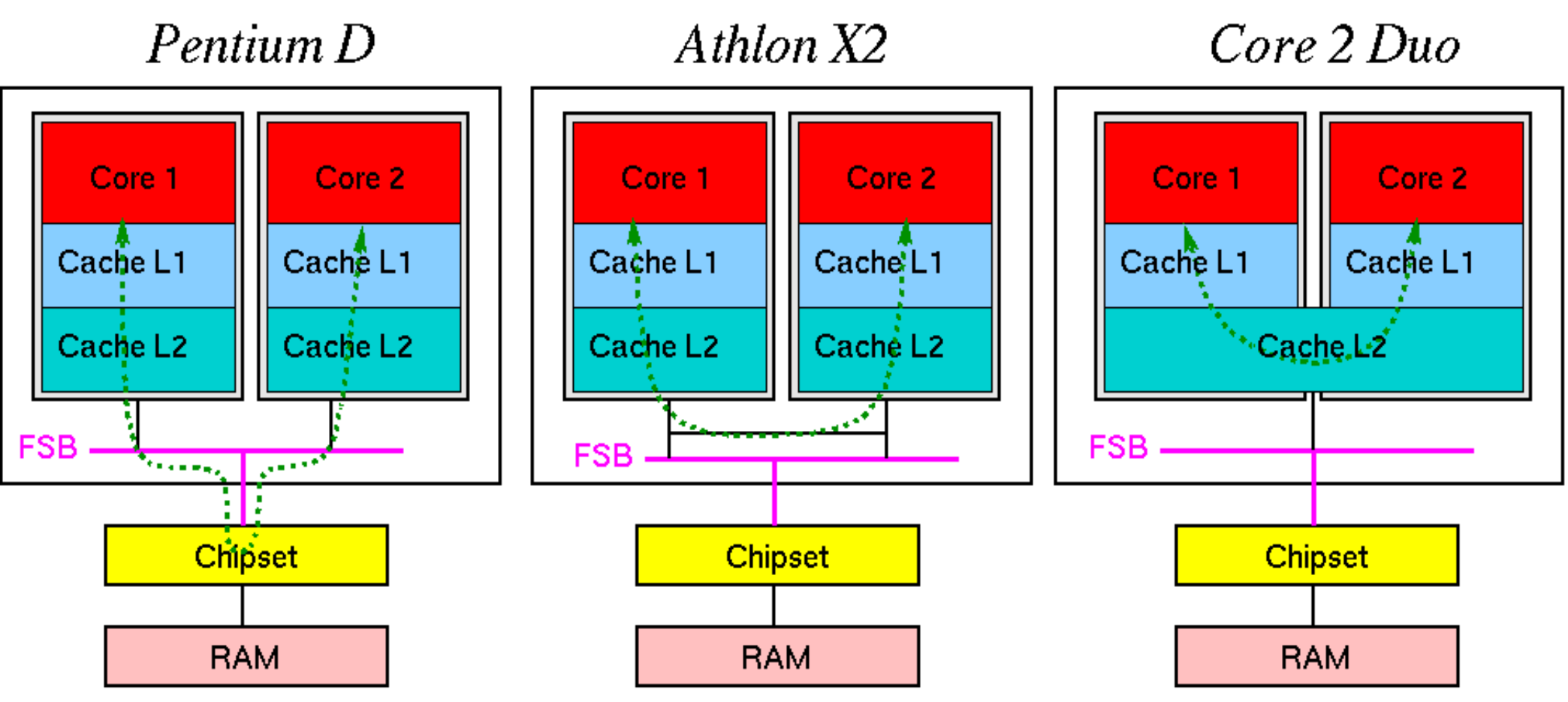

- ◆ Problème dans tous les cas
	- Gérer la cohérence des données entre les caches et la mémoire centrale

- ◆ Deux grands types de jeux d'instructions
	- ◆ CISC : Complex Instruction Set Computing
		- Exemples : processeurs Intel et AMD : familles x86
		- Fonctionne en modèle mémoire (3,3) généralement
	- ◆ RISC : Reduced Instruction Set Computing
		- Exemples : Oracle Sparc et IBM PowerPC
			- Et les disparus : DEC Alpha, MIPS, HP PA ...
		- ◆ Fonctionne en modèle mémoire (3,0) généralement
- Différences fondamentales
	- ◆ Intructions en nombre réduit pour le RISC
	- ◆ Instructions de taille fixe (code opération + opérande) pour le RISC

- ◆ Exemple de calcul
	- ◆ Faire la somme du registre R1 et de la valeur à l'adresse 100 en mémoire et placer le résultat à l'adresse 200
	- ◆ En CISC
		- Plusieurs types d'additions gérant de multiples modes d'accès en mémoire et aux registres
		- Exemples :  $R =$  accès registre,  $A =$  accès adresse mémoire
			- $\triangleleft$  ADD R, R, R
			- $\blacklozenge$  ADD R, A, A
			- $\blacklozenge$  ADD A, A, A ....
		- ◆ Une seule opération nécessaire :
			- ADD R1, @100, @200

### ◆ En RISC

- Calculs uniquement avec des registres
- ◆ Accès en mémoire : uniquement 2 types
	- Lecture mémoire vers un registre
	- Écriture mémoire à partir d'un registre
- ◆ Exemple précédent : besoin de 3 instructions
	- LOAD R2, @100 ADD R3, R1, R2  $(R3 = R1 + R2)$ STORE R3, @200

◆ Conséquence sur nombre de registres d'un mode (3,0)

- Un processeur RISC possèdent beaucoup plus de registres généraux qu'un processeur CISC
	- ◆ Premier CPU x86 (CISC) : 8 registres
	- ◆ Architecture SPARC (RISC) : entre 72 et 640
		- Généralement 160

- ◆ Codage d'une instruction
	- Sur un nombre de bits, on place le code de l'opération et ses paramètres (adresse mémoire ou registre)
- ◆ Exemples (fictifs)
	- ◆ CISC
		- ◆ 8 bits instruction (256 instructions)
		- Adresse mémoire : 16 bits
		- Registre : 4 bits (16 registres généraux)
		- ADD R1, R2 , @200 : 8 + 4 + 4 + 16 = 32 bits
		- ADD R1, @100, @200 : 8 + 4 + 16 + 16 = 44 bits

#### ◆ RISC

- 6 bits instruction (64 instructions)
- Adresse mémoire : 16 bits
- Registre : 6 bits (64 registres généraux)
- LOAD R2,  $@100:6+6+16=28$  bits
- ADD R3, R1, R2: $6 + 6 + 6 + 6 = 24$  bits

- ◆ Taille de codage des instructions
	- ◆ RISC : taille fixe
		- ◆ Tout tient en 32 bits pour notre exemple
	- ◆ CISC : taille variable
		- Selon le nombre d'adresses mémoires codées dans l'instruction
- ◆ Parallélisation facilitée en RISC
	- ◆ On sait que tous les 32 bits il y a une instruction
	- ◆ Peut commencer à lire une nouvelle instruction sans avoir fini de décoder la précédente

#### ◆ Parallélisation plus compliquée en CISC

- ◆ Doit décoder les premiers 32 bits pour savoir si l'instruction est complète ou si on doit lire les 32 bits suivants pour l'avoir en entier
- ◆ Durée d'exécution de l'instruction variable (selon nombre accès mémoire, registres …)
- 64 RISC compense l'augmentation du nombre d'instructions pour un même programme par une optimisation de leur exécution

- L'architecture RISC a montré qu'elle était plus performante
- Tous les processeurs fonctionnent en RISC de nos jours
	- ◆ Pour un processeur avec un jeu d'instruction CISC
		- Traduction interne des instructions CISC en micro-opérations de type **RISC**
		- ◆ C'est le cas pour tous les processeurs AMD et Intel x86
			- Apparition de ce fonctionnement avec le PentiumPro chez Intel
- ◆ Autre avantage de la traduction en micro-instructions
	- Permet une meilleure gestion des unités de calculs et d'optimiser le code grâce à un réordonnancement des micro-instructions
	- ◆ Certains processeurs RISC transforment aussi les instructions natives RISC en micro-instructions internes
		- Exemple : PowerPC d'IBM

# *Conclusion sur performances*

- Techniques pour augmenter les performances
	- ◆ Augmentation de la fréquence de fonctionnement
	- ◆ Parallélisation pour exécuter plusieurs instructions simultanément
		- ◆ Pipeline
			- Prédiction de branchement
			- Réordonnancement des séquences d'instructions
		- Duplication des unités de calculs et commandes
		- Unités de calculs vectoriels
		- ◆ Architecture multi-core
	- ◆ Mémoire cache
	- ◆ Jeu d'instruction (interne) de type RISC

# *Conclusion sur les performances*

### ◆ Problèmes

- ◆ Ne peut pas jouer sur tous les points en même temps car interdépendances
- ◆ Exemples
	- Augmentation de la taille du pipeline
		- ◆ Permet montée en fréquence
		- Mais réduit efficacité de la parallélisation
	- ◆ Augmentation de la prédiction de branchement
		- Diminue les aléas de contrôle
		- Mais limite la montée en fréquence
- ◆ Recherche du meilleur compromis entre tous ces points

## *Exemple de l'Athlon 64 & Evolution des performances*

# *Exemple : AMD Athlon 64*

- Étude des éléments d'un processeur (relativement) récent
	- ◆ AMD Athlon 64
	- ◆ Commercialisé entre 2003 et 2008
	- Décliné en plusieurs versions et modèles
		- ◆ Y compris une version dual-core
- Caractéristiques générales
	- ◆ Processeur avec jeu d'instructions x86
	- ◆ Fréquence : de 1,8 à 3,2 Ghz
	- Cache L1 de taille 2 x 64 Ko
	- ◆ Cache L2 de taille 512 Ko ou 1024 Ko selon modèle
		- ◆ L1 et L2 sont exclusifs

#### *Exemple : AMD Athlon 64* ◆ Cache L1

- ◆ 64 Ko pour données et 64 Ko pour instructions
- Taille d'une ligne : 64 octets
- Associatif par ensemble de 2 (2-way associative)
- ◆ Ecriture différée : write-back
- ◆ Latence : 3 cycles d'horloge
- ◆ Cache L2
	- ◆ 512 Ko ou 1024 Ko
	- Taille d'une ligne : 64 octets
	- Associatif par ensemble de 16 (16-way associative)
	- ◆ Latence : 5 cycles d'horloge
	- Pre-fetching pour charger en avance des données/instructions dans le cache L2

### *Exemple : AMD Athlon 64*

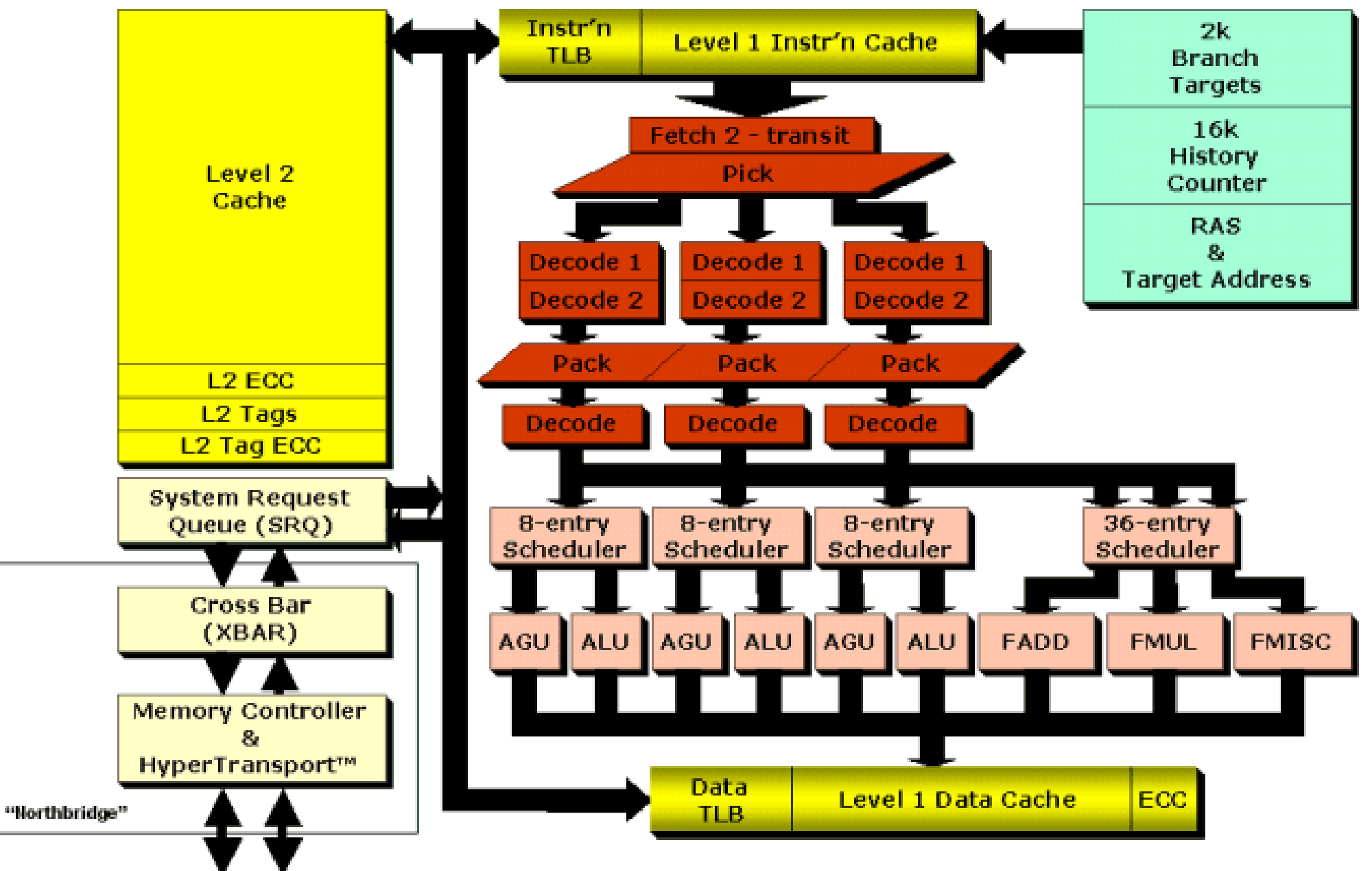

# *Exemple : AMD Athlon 64*

### ◆ Mémoire cache

- ◆ Level 1 instruction cache : cache L1 pour instructions
- ◆ Level 1 data cache : cache L1 pour données
- *Level 2 cache* : cache L2
- ◆ *TLB* : tampon de traduction anticipée
	- Cache pour correspondance entre adresses virtuelles et physiques
- ◆ *ECC* : contrôle de parité pour vérifier l'intégrité des données
◆ Prédiction de branchement

- ◆ 2k branch targets : tampon des branches cibles d'une taille de 2 Ko
- ◆ 16k history counter : table de l'historique des branchements, taille de 16 Ko
- ◆ Communication avec mémoire
	- *Memory Controller, System Request Queue, Cross Bar*
	- Le contrôleur mémoire est intégré au processeur pour l'Athlon 64 au lieu d'être dans le pont nord du chipset

- ◆ Réalisation du pipeline, exécution des instructions
	- Eléments en plusieurs exemplaires
		- ◆ 3 unités de calculs entiers : ALU
			- Calculs simples (addition, ou, décalage ...) en 1 cycle d'horloge
			- Multiplication : 3 cycles d'horloge en 32 bits et 5 en 64 bits
		- ◆ 3 unités de calculs d'adresses mémoire : AGU
		- ◆ 3 unités de calculs flottants : FADD, FMUL, FMISC
			- Qui font aussi les calculs scalaire MMX, 3D Now!, SSE1 et 2
		- 3 unités de décodage et gestion de l'exécution des instructions
			- 3 blocs *Decode1/Decode2* et éléments suivants

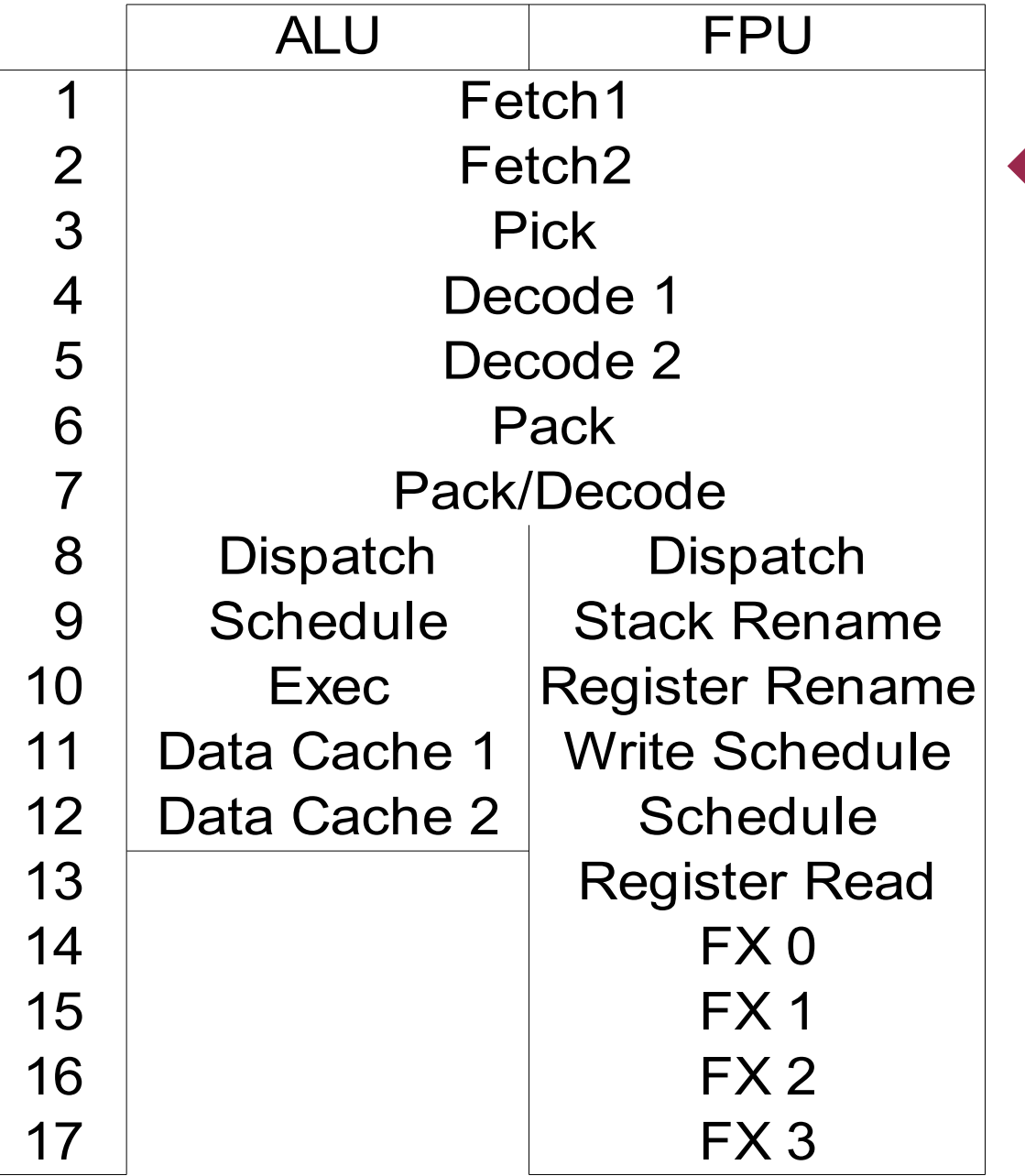

◆ Description du pipeline

- ◆ 12 étages en calculs entiers
- ◆ 17 étages en flottants

- Étapes du pipeline, pour calcul entier
	- (1, 2 & 3) *fetch* et *pick*
		- Récupère les instructions suivantes via le cache L1 d'instructions et la prédiction de branchement
		- Fournit une instruction à chacune des 3 unités de décodage
	- (4 & 5) : *decode 1* et *2*
		- Décodent les instructions x86 et les transforment en microopérations (µOPs) de longueur fixe
			- ◆ Pour fonctionnement interne en mode RISC
	- (6 & 7) : *pack* et *pack/decode*
		- Continue décodage pour instructions longues
		- ◆ Regroupement de µOPs en pack

- Étapes du pipeline, pour calcul entier (suite)
	- ◆ (8 & 9) dispatch et *schedule* 
		- Les packs sont distribués aux unités de calcul (ALU, FPU selon les µOPs)
	- ◆ (10) *exec* 
		- ◆ Exécution des µOPs
	- ◆ (11 & 12) *data cache 1* et 2
		- ◆ Accès en cache L1 de données, en lecture et/ou écriture selon les µOPs
			- ◆ Lecture pour chargement dans un registre
			- ◆ Écriture résultat d'un calcul

- ◆ 105 millions de transistors
- ◆ Consommation électrique : 90 Watts
- « Die » de 193 mm2

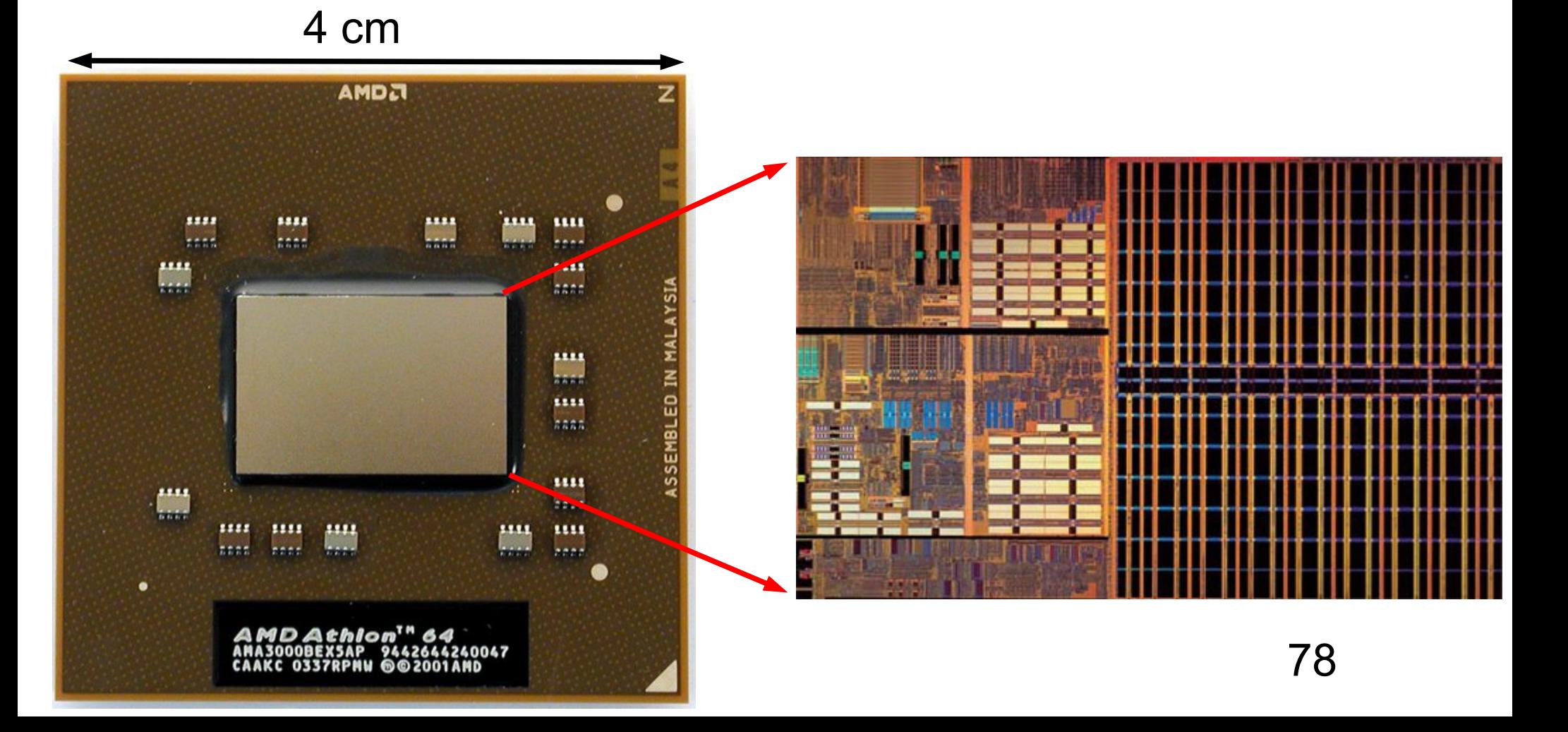

### *Mesures de performances*

- ◆ Plusieurs types de calcul des performances
	- ◆ IPC : Instruction Per Cycle
		- Nombre moyen d'instructions exécutées par cycle d'horloge
		- ◆ Dépend du programme utilisé
			- Nombre d'accès mémoire, entrée/sortie, aléas générés pour le pipeline ...
		- ◆ Exemple
			- ◆ AMD Athlon XP : 2 à 2,5 instructions par cycle d'horloge
			- Intel P4 : 1,5 à 2 instructions par cycle d'horloge
		- ◆ IPC > 1 car parallélisation généralisée dans le processeur
	- ◆ MIPS : Millions d'Instructions Par Seconde
		- $\triangleleft$  MIPS = Fréquence (en Mhz) x IPC

## *Mesures de performances*

◆ Pour comparer les performances des processeurs

- ◆ Utilise un benchmark
	- ◆ Logiciel réalisant un certain calcul/traitement
	- On exécute ce même traitement sur tous les processeurs pour pouvoir comparer le temps d'exécution
- ◆ 2 benchmarks pour calculs
	- ◆ Spec Int 2000 : calculs sur des entiers
	- ◆ Spec Fp 2000 : calculs sur des flottants
- ◆ Il existe de très nombreux autres types de benchmarks

## *Loi de Moore*

#### ◆ En 1965, Gordon Moore (PDG d'Intel) prédit

- ◆ Que le nombre de transistors utilisés dans les circuits intégrés doublerait tous les ans
	- ◆ En prenant en compte
		- ◆ Les avancées technologiques
		- ◆ Les coûts de fabrication
- ◆ Prédiction réactualisée en 1975
	- ◆ Doublement tous les 2 ans au lieu de tous les ans
		- ◆ Complexité grandissante des circuits
- ◆ Doublement de la puissance de calcul tous les 18 mois

#### *Loi de Moore*

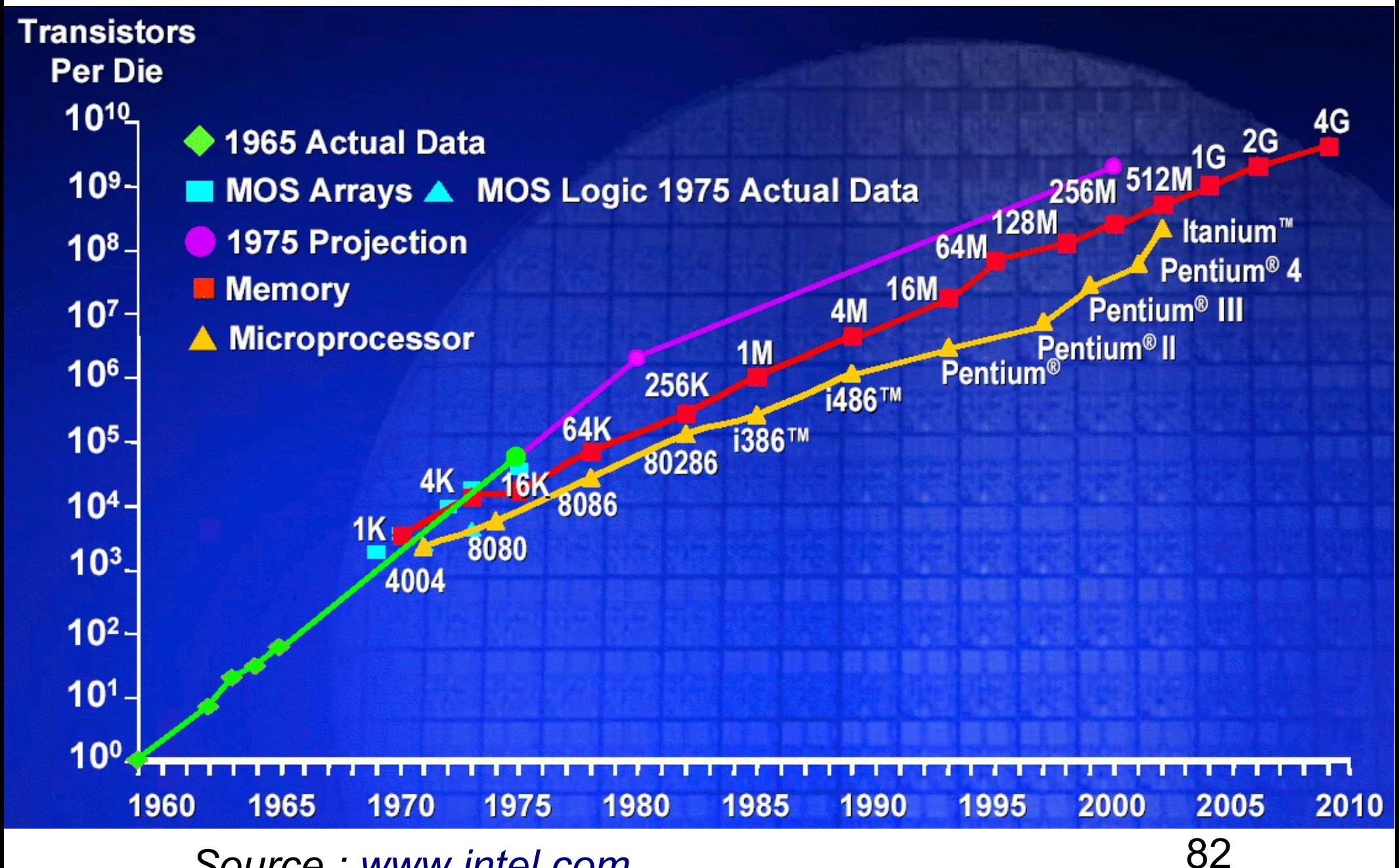

*Source : [www.intel.com](http://www.intel.com/)*

#### *Loi de Moore*

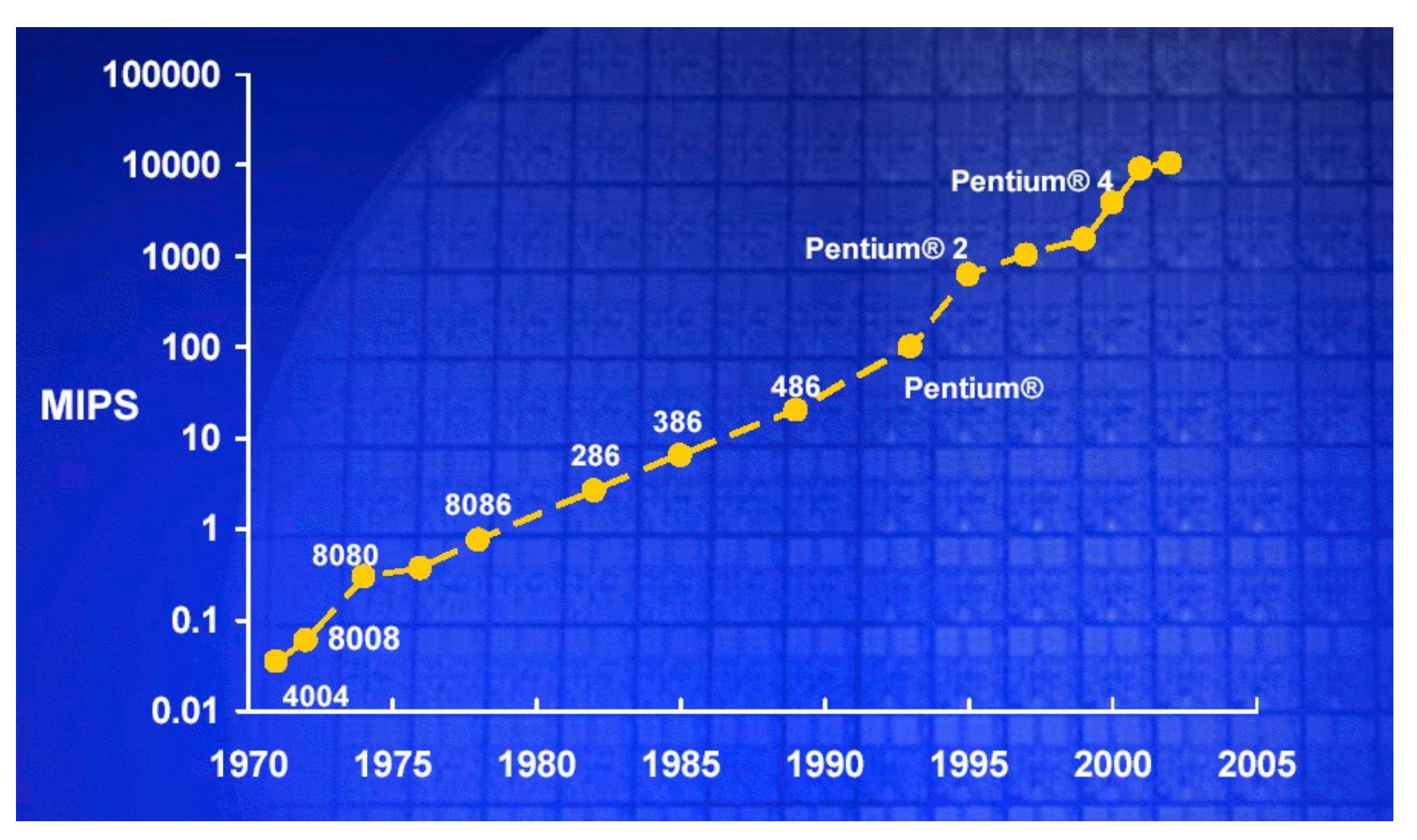

#### *Source : [www.intel.com](http://www.intel.com/)*

#### *Visualisation évolution CPU*

- ◆ 3 processeurs Intel pour ordinateurs portables
	- Toujours plus de transistors, de cache
	- Mais toujours diminution de la finesse de gravure

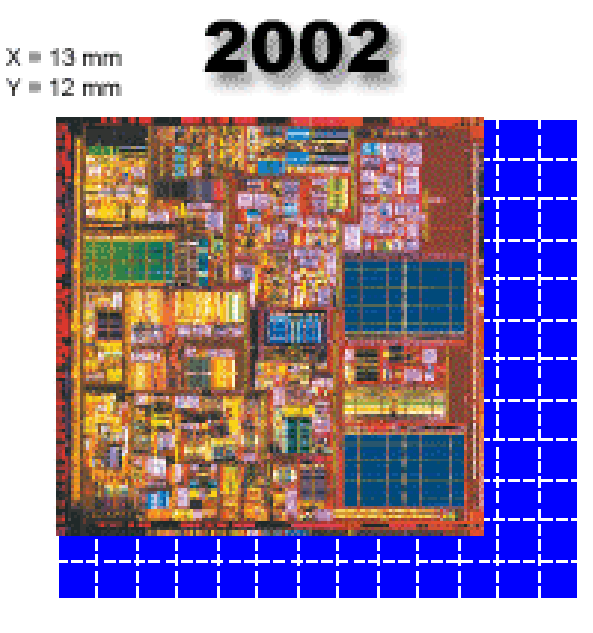

Pentium 4-M (0.13 um / 512K) 11.62 mm  $*$  11.34 mm =  $131.8$ mm<sup>2</sup>

55 Millions de Transistors

2003

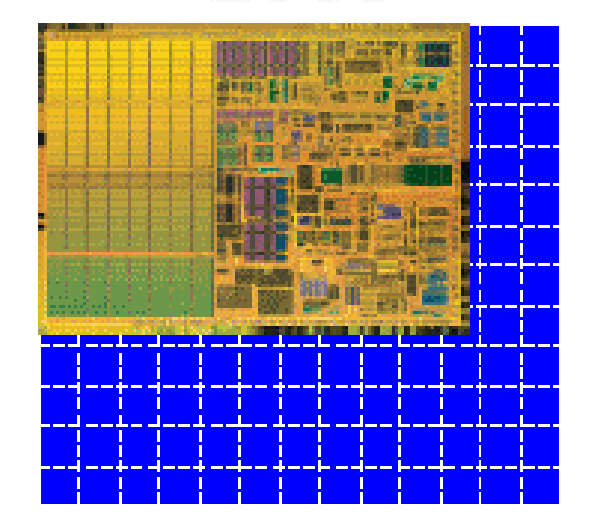

Pentium M (0.13 µm / 1M) 10.56 mm  $*$  7.84 mm =  $82.8 \text{ mm}^2$ 

#### **77 Millions de Transistors**

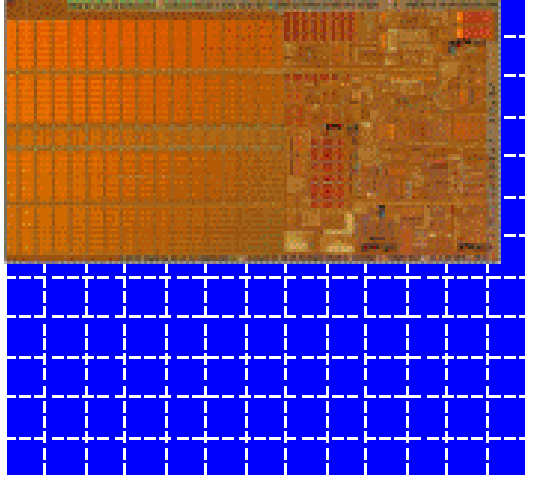

Pentium M (0.09 µm / 2M) 12.33 mm  $*$  6.78 mm = 83.6mm<sup>2</sup>

#### 140 Millions de Transistors

Cache: 28.3 M Core : 55-28 3 = 26 7 M

Cache: 56.6 M Core  $-77-566 = 204 M$  Cache: 113.2 M<br>Core : 140-113.2 = 26.5 M